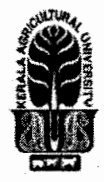

# KERALA AGRICULTURAL UNIVERSITY B.Tech.(Food Technology) 2020 Admission V Semester Final Examination — February 2023

#### Beas.3110

#### $ICT Applications in Food Industry (1+2)$  Marks: 50

Time: 2 hours

#### I Answer the following  $(10x1=10)$

- 1. Define functions palette in LabVIEW.
- 2. An example for a Web Hosting company.

#### Match the following

- 3. MATLAB (a) Graphical programming<br>4. LabVIEW (b) Software for Numerical
- 4. Lab VIEW (b) Software for Numerical Computing
- 5. GAMBIT (c) Spreadsheet Software<br>6. MS Excel (d) Software for CFD ana
- 6. MS Excel (d) Software for CFD analysis

#### Fill in the blanks

7. Index of an array in MATLAB start with

- 8. is the extension of MS-Excel file.
- 9. character distinguishes the array operations from the matrix operations in MATLAB.
- 10. ............. is an open source software for Computational Fluid Dynamics (CFD).

### II Write short notes on ANY FIVE of the following  $(5x2=10)$

- 1. Define solver in MS Excel.
- 2. What you mean by front panel in LabVIEW environment?
- 3. Define formula in MS Excel.
- 4. List objectives of File Transfer Protocol.
- 5. What are the functions to see the graph of a continuous and a discrete function in MATLAB?
- 6. Write short note on importance of CFD in food industry.
- 7. How to define matrix in MATLAB?

#### III Answer ANY FIVE of the following

- 1. Explain macro and steps to create macro in MS Excel.
- 2. Discuss user defined functions in MATLAB.
- 3. Describe ICT applications in Food Industry.
- 4. Explain the significance of script files and editor debuggers in MATLAB program.
- 5. Discuss graphs and charts in LabV1EW environment.
- 6. Explain basic steps in CFD.
- 7. Discuss debugging techniques in Lab VIEW environment.

## IV Write an essay on ANY ONE of the following

- 1. Explain features of SCADA systems.
- 2. Discuss MATLAB environment and toolboxes.

\*\*\*\*\*\*\*\*\*\*\*\*\*\*\*\*\*\*

(5x4=20)

(1x10=10)